#### APOSTILA - UNIDADE S

CAPACITAÇÃO EM SAJS/PG

#### CURSO INTEGRAÇÃO BANCO NACIONAL DE MONITORAMENTO DE PRISÕES - BNMP 2.0

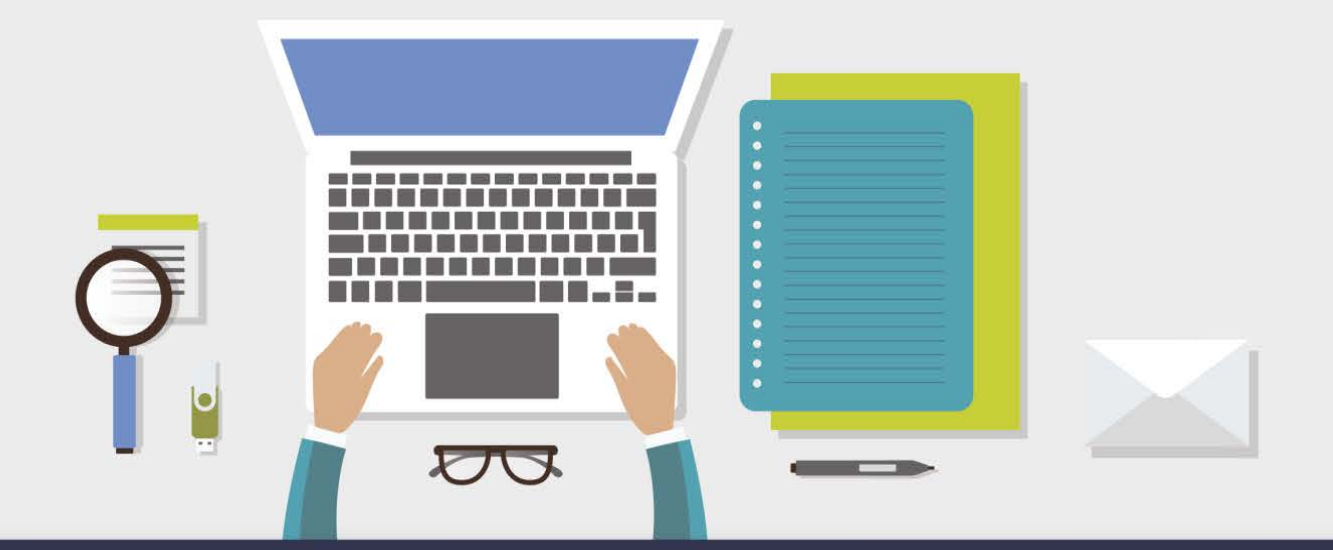

AULA 2 - ORDEM DE LIBERAÇÃO

# **1 Objetivos de aprendizagem**

Nesta aula, você vai conhecer as implementações realizadas no SAJ para a emissão e envio de ordem de liberação. Ao final desta aula, você terá estudado conteúdos que lhe permitirão:

realizar os procedimentos para emissão da ordem de liberação.

Bons estudos!

### **2 Ordem de Liberação**

Assim como no Alvará de Soltura, a Ordem de Liberação tem como objetivo a alteração da situação da parte no BNMP para "Em Liberdade", se não estiver presa por outro mandado.

IMPORTANTE: A ordem de liberação não deverá ser emitida em casos de saída temporária e autorizações de saída (falecimento de familiar e tratamento de saúde).

Antes de emitir a ordem de liberação, é necessário verificar se o mandado de prisão foi emitido no BNMP 2.0. Na hipótese do processo não possuir mandado emitido no BNMP 2.0, antes é necessário sanear o processo, conforme orientações da Unidade 6 (Procedimentos para regularização do acervo).

A emissão da Ordem de liberação segue o mesmo procedimento do Alvará de soltura, ou seja, selecionar a categoria "1 - Mandado", modelo "1577 - Ordem de Liberação".

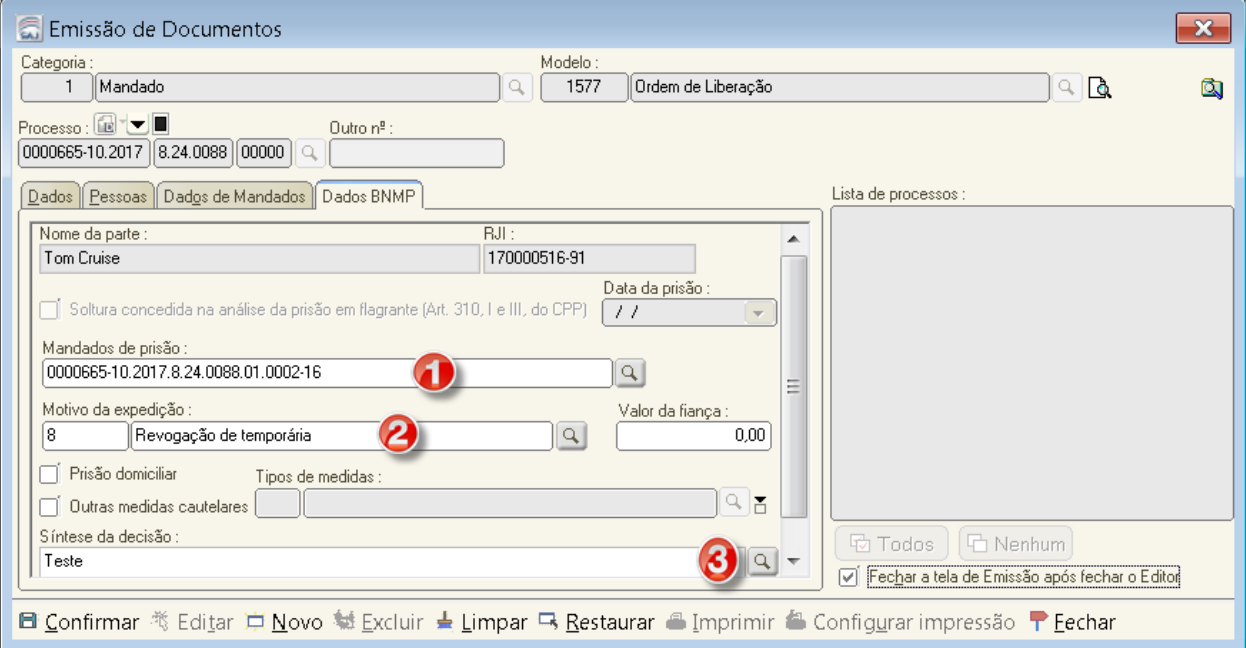

Nesta tela, seguir os seguintes passos:

1 - Selecionar, por meio da lupa, o mandado de prisão para qual será emitida a ordem de liberação;

2 - Selecionar por meio da lupa, o motivo da expedição da ordem de liberação;

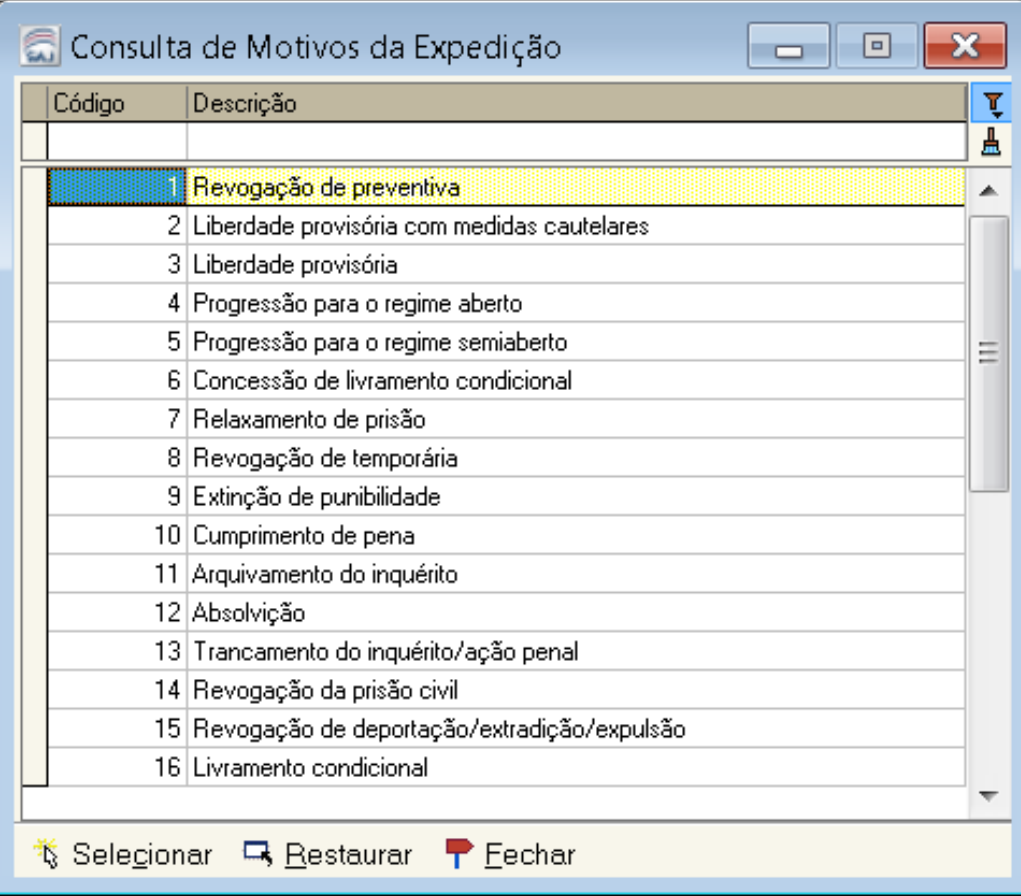

3 - Selecionar por meio da lupa a decisão do magistrado que concedeu a ordem de liberação;

Clicar em Confirmar e Editar para iniciar a edição do expediente.

ATENÇÃO: A ordem de liberação, modelo 1577, tramita no subfluxo "Mandado". Quando não é cumprida por oficial de justiça, após a assinatura e liberação nos autos, é direcionado à fila "Ag. cumprimento - vara". Após o efetivo cumprimento da ordem de liberação, ou seja, após a soltura da parte, o servidor deverá acessar a referida fila ou a árvore de dependência do processo para remover o documento do subfluxo utilizando a atividade "Encerrar mandado".

Rol de situações exemplificativas em que deverá ser emitido Alvará de Soltura ou Ordem de Liberação:

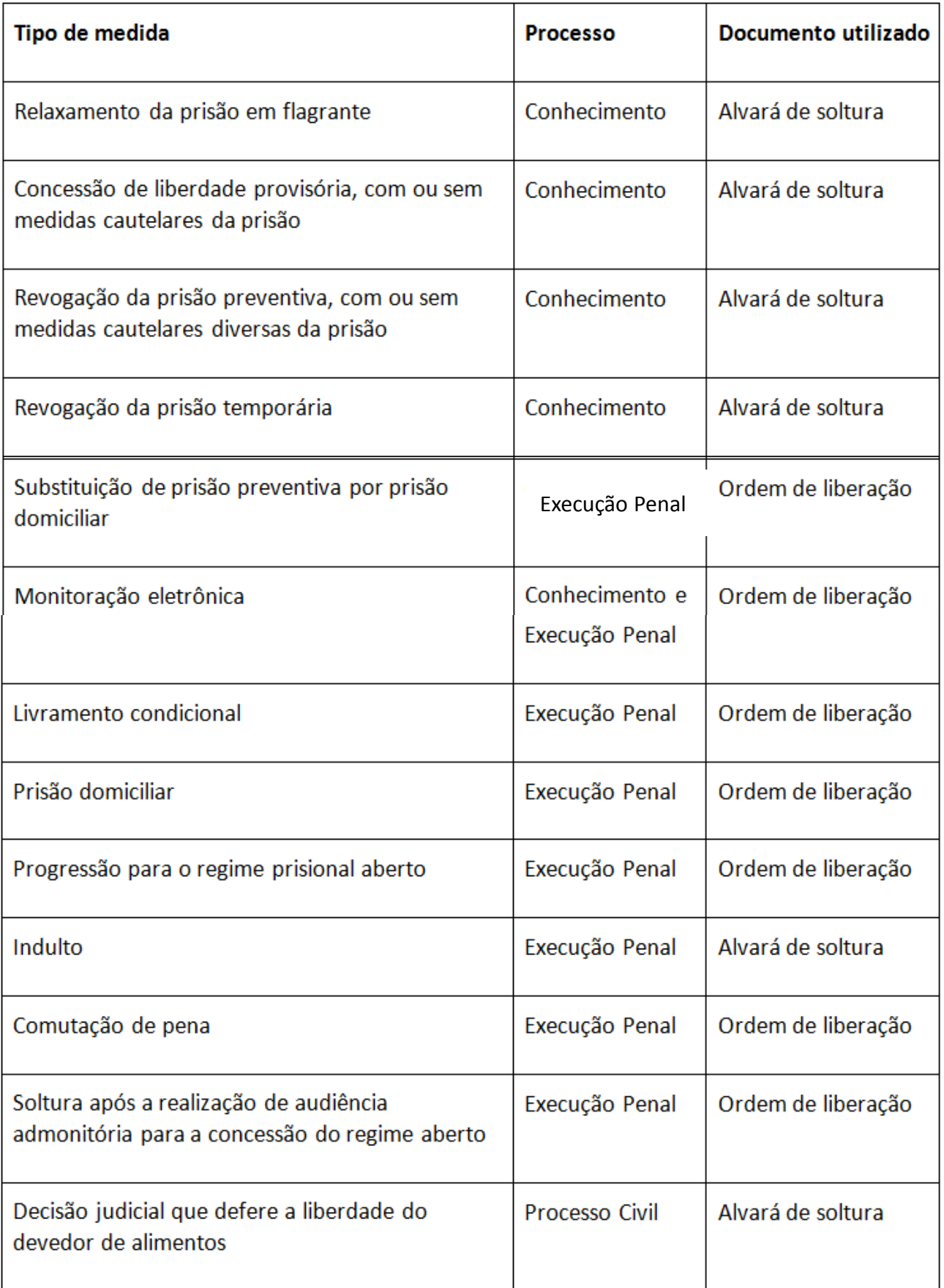

## **3 Revisão**

Nesta aula você aprendeu os procedimentos para emissão da ordem de liberação.

Até a próxima aula!

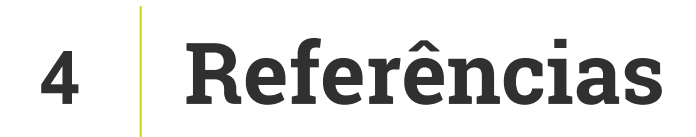

http://www.cnj.jus.br/noticias/cnj/85075-sistema-digital-do-cnj-vaicadastrar-presos-e-foragidos-da-justica

http://www.cnj.jus.br/noticias/cnj/85189-carmen-lucia-apresenta-novobnmp-a-presidentes-de-tribunais